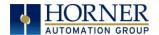

## Firmware 15.54 Release Notes

Horner Automation has released a new Firmware revision for the XLE, XLEe, XLT, XLTe, and X2. This is available for download from the firmware section at the following websites:

North American Website <a href="https://hornerautomation.com/controller-firmware">https://hornerautomation.com/controller-firmware</a>

European Website http://www.hornerautomation.eu

**NOTE**: This Firmware release requires bootloader to be installed. It is not an option.

| Latest System File Revisions for the XLE, XLEe, XLT, & XLTe. |       |  |
|--------------------------------------------------------------|-------|--|
| Firmware                                                     | 15.54 |  |
| BIOS                                                         | 0.28  |  |
| CPLD                                                         | 2.0   |  |

| Latest System File Revisions for the X2. |       |  |
|------------------------------------------|-------|--|
| Firmware                                 | 15.54 |  |
| BIOS                                     | 0.15  |  |
| CPLD                                     | 1.0   |  |

## A NOTE ABOUT FIRMWARE UPDATES:

This firmware has been thoroughly tested, and every precaution has been taken to prevent the introduction of new issues that may be problematic in your application. It is always important for customers to perform their own internal system testing prior to deployment of the new firmware.

| Firmware 15.54 - Bug Fixes |                                                                                                    |  |
|----------------------------|----------------------------------------------------------------------------------------------------|--|
| 1.                         | Resolved issue when Modbus communication on MJ2 stops working and unit locks up. (2769)                                                                                               |  |
| 2.                         | Resolved issue when MJ1 RS 232 Handshake fails on XLEe Generation 2 (Data Set Ready / DSR) - issue related to Modem. (5171)                                                           |  |
| 3.                         | Resolved issue where in Real to DINT conversion was giving incorrect result for some values. (5314)                                                                                   |  |
| 4.                         | Resolved issue when using the Report Editor, an extra <space> character was being added to the end of the report before the Carriage Return, throwing off the printer. (4699)</space> |  |
| 5.                         | Resolved issue wherein X2 was locking up which used Serial Modbus Master protocol. (5622)                                                                                             |  |

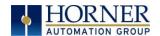

|     | Firmware 15.54 - Known Issues                                                                                                    |                          |  |
|-----|----------------------------------------------------------------------------------------------------|--------------------------|--|
|     | Issue                                                                                                    | Affected Controller(s)   |  |
| 1.  | Filename counter is not working properly if a file with screen capture is downloaded previously. (5717)  WORKAROUND: Clear application if the previous csp file had screen capture enabled and re-download the filename counter csp file     | XLE, XLEe, XLT, XLTe, X2 |  |
| 2.  | Autoload program is not working for security file if the timer to enter password get expired. Next time onwards option for Autoload is not working. (5718)  WORKAROUND: Clear application and do a power cycle. Then load clone manually.    | XLE, XLEe, XLT, XLTe, X2 |  |
| 3.  | Datalog with 10 groups, each has 10 Dint variables, then watchdog trip/system exception occurs while we insert/remove microSD card. (5720)  WORKAROUND: Make %SR174.1 high and wait for %SR174.2 to become high before removing the microSD. | XLE, XLEe, XLT, XLTe, X2 |  |
| 4.  | If there is a baud rate mismatch for CANopen between master and slaves, increase in scan rate is seen. (5721)  WORKAROUND: This is not going to happen in the actual setup as baud rates should match.                                       | XLE, XLEe, XLT, XLTe     |  |
| 5.  | Backup register feature takes long time impacting the scan rate in Run mode. (5719)                                                                                                    | XLE, XLEe, XLT, XLTe, X2 |  |
| 6.  | Status Register bit for Transmit Message failure is not updating in J1939. (5722)  WORKAROUND: This bit is dependent on hardware peripheral and as we are indicating Passive and Bus off errors properly, this status is redundant.          | XLE, XLEe, XLT, XLTe     |  |
| 7.  | WebMI License details on System Menu is not shown if Ethernet cable is removed. (1258) WORKAROUND: Connect Ethernet cable to check the WebMI license.                                                                                        | XLE, XLEe, XLT, XLTe, X2 |  |
| 8.  | Analog inputs will stop working if profibus with 106 IO card is kept operational for long time, approx. 3 to 5 days. (5723)                                                                                                    | XLE, XLEe, XLT, XLTe     |  |
| 9.  | If there is parity and stop bit mismatch for serial setting, the communication still happens. (5724)                                                                                                    | X2 only                  |  |
| 10. | Requires 2 power cycle to activate J1939 license in device if the J1939 Start register is enabled before loading the license. (5453)  WORKAROUND: Start J1939 protocol only after loading the license.                                       | XLE, XLEe, XLT, XLTe     |  |

## **Technical Support**

North America:

Tel: (317) 916-4274 Fax: (317) 639-4279

Website: <a href="https://hornerautomation.com">https://hornerautomation.com</a>

Email: <u>techsppt@heapg.com</u>

Europe:

Tel: (+353)-21-4321-266 Fax: (+353)-21-4321826

Website: <a href="http://www.hornerautomation.eu">http://www.hornerautomation.eu</a> Email: <a href="mailto:technical.support@horner-apg.com">technical.support@horner-apg.com</a>